#### <span id="page-0-0"></span>Arquitetura de Computadores

Prof. Macêdo Firmino

Camada de Aplicação

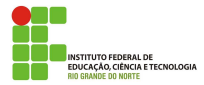

#### Relembrando

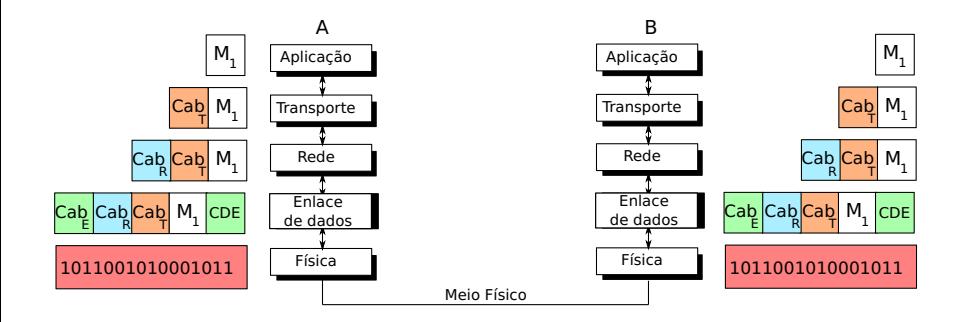

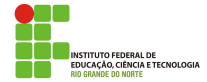

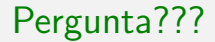

## Você usa a Internet para quê?

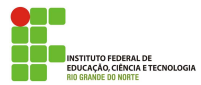

Macêdo Firmino (IFRN) [Arquitetura de Computadores](#page-0-0) Setembro de 2019 3/62

Aplicações em rede são a razão de ser de uma rede de computadores. Entre essas aplicações temos: o correio eletrônico, acesso a computadores remotos, transferência de arquivos, mensagem instantânea, VOIP, jogos em rede e Web.

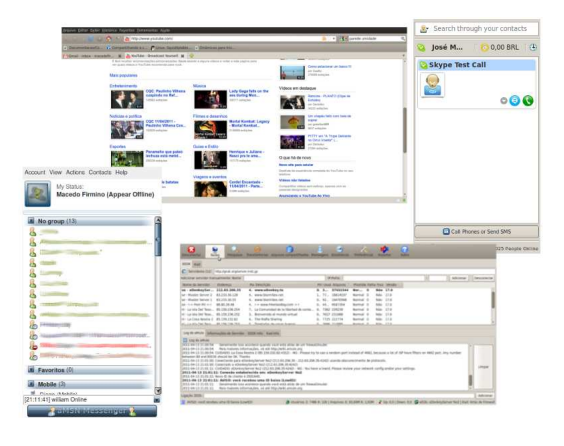

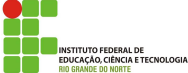

#### Macêdo Firmino (IFRN) [Arquitetura de Computadores](#page-0-0) Setembro de 2019 4/62

Exemplos de aplicações e protocolos disponíveis para o usuário:

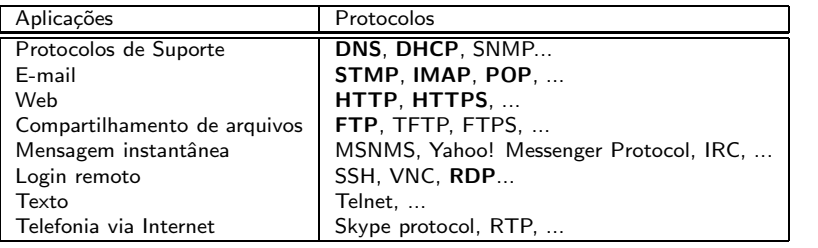

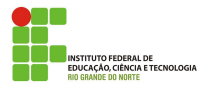

#### Arquiteturas de Aplicação

A maioria das aplicações usam o conceito de Cliente-servidor.

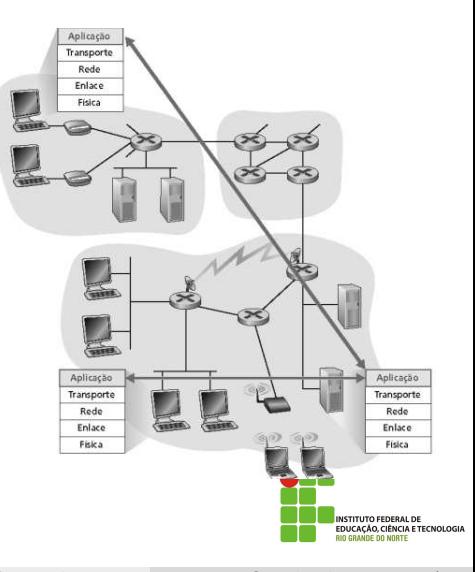

### Arquitetura Cliente-Servidor

Servidor:

- $\bullet$  É um programa que oferece serviços aos clientes.
- Quando é inicializado, o programa servidor abre portas de entrada para receber solicitações.
- Deve rodar sem interrupções, esperando solicitações dos clientes.
- Utilizar endereço IP fixo e real e portas conhecidas.

Cliente:

 $\bullet$  É um programa que solicita os serviços de um servidor.

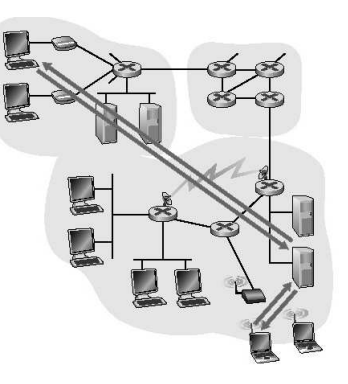

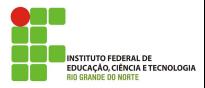

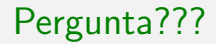

# Cada equipamento na Internet tem seu endereço IP ... Mas, por que quando eu acesso eu coloco um nome?

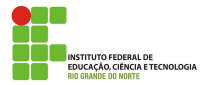

A Internet utiliza o endereço IP para identificar uma entidade na rede. Entretanto, as pessoas preferem usar nomes em vez de endereços números. Deste modo, foi introduzidos nomes para identificar máquinas, portanto, é necessário algum tipo de mecanismo para converter os nomes em endereços de rede. Este sistema foi chamado de DNS (Domain Name System).

Name: www.google.com Address: 172.217.28.68

Name: www.facebook.com Address: 31.13.85.36

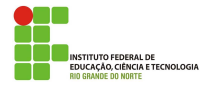

A essência do DNS é a criação de um esquema hierárquico de atribuição de nomes e de um sistema de bancos de dados distribuídos para implementar esse esquema de nomenclatura.

O DNS utiliza o protocolo de transporte UDP na porta 53 (ou TCP na porta 53 quando uma resposta for superior a 512 bytes).

Os nomes não fazem distinção entre letras maiúsculas e minúsculas. Portanto, "edu", "Edu" e "EDU" têm o mesmo significado.

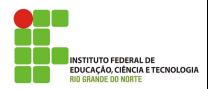

O nome é dividido em várias porções. A hierárquia do domínio descende da direita para a esquerda. Estas porções são separadas por pontos, por exemplo, <ifrn.edu.br>;

> $\mathsf{b}$ r: o nome mais a direita é chamado de domínio de nível superior;

edu: é uma subdivisão do domínio "br" (chamado de subdomínio) ifrn: é uma subdivisão do domínio "edu.br"

Hostname: é o nome que tem um endereço IP associado. Por exemplo,  $www.ifrn.edu.br = 200.137.2.130$  $www.ifrn.edu.br = 200.137.2.130$ 

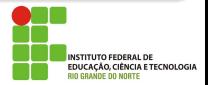

#### Protocolo DNS

• Existem dois tipos de domínios (espaços de nome) de nível superior:

- · Os domínios genéricos: "com" (comercial), "edu" (instituições educacionais), "gov" (instituições governamentais), "int" (certas organizações internacionais), "mil" (órgãos das forças armadas), "net" (provedores de rede), "org" (organizações sem fins lucrativos) e etc;
- Os domínios de países: "br" (Brasil), "us" (Estados Unidos), "eu" (União Européia), "ar" (Argentina) e etc.

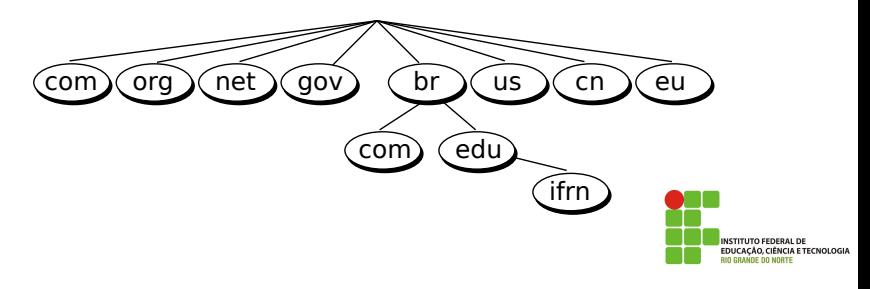

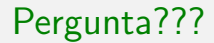

### Mas como ocorre a conversão de nome em IP?

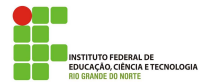

Macêdo Firmino (IFRN) [Arquitetura de Computadores](#page-0-0) Setembro de 2019 13/62

#### Protocolo DNS - Resolvendo Nomes

Um *host* que precisa converter um nome em endereço IP, ou vice-versa, faz uma consulta DNS ao seu servidor de DNS. Se este servidor possui o mapeamento, ele entrega a resposta. Caso contrário, ele repassa a consulta a outros servidores DNS para que algum deles resolva. O repasse pode ocorrer de duas formas:

- **•** Recursiva
- **o** Iterativa.

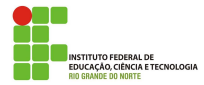

### Protocolo DNS - Resolvendo Nomes (Recursiva)

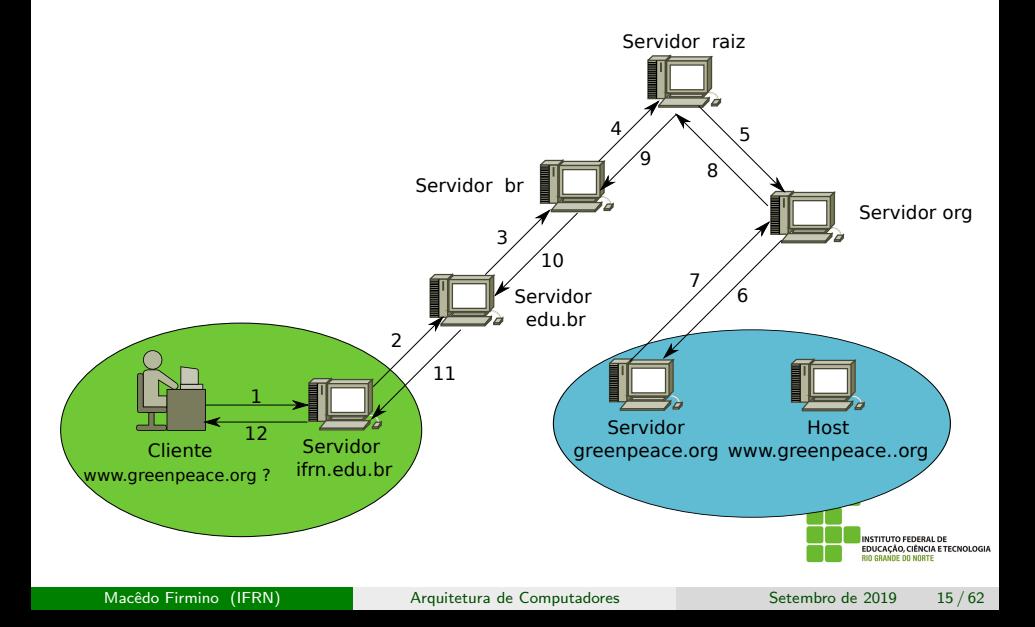

### Protocolo DNS - Resolvendo Nomes (Iterativa)

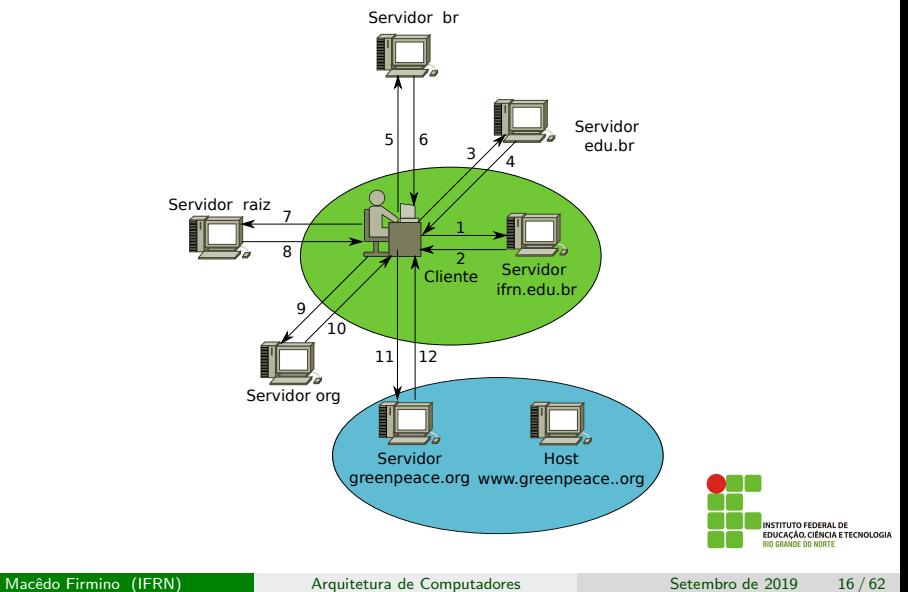

### Protocolo DNS - Resolvendo Nomes (Cache)

Quando um servidor solicita um mapeamento a outro servidor DNS e recebe resposta, ele armazena essa informação na memória *cache* antes de envia-lá ao cliente. Agora quando o mesmo mapeamento for solicitado, o servidor verificará no cache e enviará a resposta mais rapidamente.

O mecanismo de *cache* aumenta a velocidade da resolução, mas o servidor não pode armazenar o mapeamento por um longo período de tempo, senão o mapeamento ficará desatualizado.

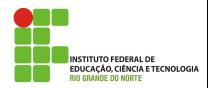

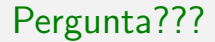

### E quanto custa um domínio .com.br?

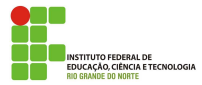

Macêdo Firmino (IFRN) [Arquitetura de Computadores](#page-0-0) Setembro de 2019 18/62

No Brasil uma organização chamada <Registro.br> detem autoridade sobre domínios .br. Os preços de alguns domínios:

- 1 ano: R\$ 40.00;
- 2 anos R\$ 76.00:
- 3 anos R\$ 112,00;

Entretanto, alguns domínios (BLOG.BR, FLOG.BR, NOM.BR, VLOG.BR e WIKI.BR) custam R\$ 40,00 por 3 anos.

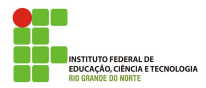

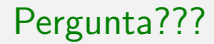

# Quais são os atributos que eu preciso configurar num equipamento para inseri-lo na rede?

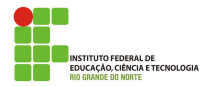

Macêdo Firmino (IFRN) [Arquitetura de Computadores](#page-0-0) Setembro de 2019 20/62

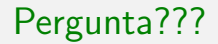

Quais são os atributos que eu preciso configurar num equipamento para inseri-lo na rede?

- Endereço IP;
- Máscara;
- Gateway;
- DNS.

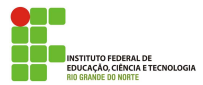

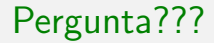

# De que forma o Sistema Operacional pode obter esses atributos?

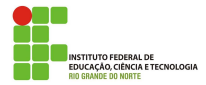

Macêdo Firmino (IFRN) [Arquitetura de Computadores](#page-0-0) Setembro de 2019 22/62

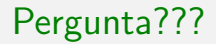

De que forma o Sistema Operacional pode obter esses atributos?

- Manualmente;
- Automaticamente (DHCP).

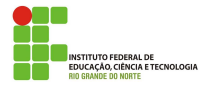

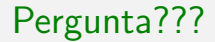

### Como o DHCP funciona?

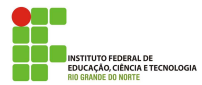

Macêdo Firmino (IFRN) [Arquitetura de Computadores](#page-0-0) Setembro de 2019 24/62

- O Protocolo DHCP (Dynamic Host Configuration Protocol) é um protocolo da camada de aplicação que oferece configuração dinâmica de informações da rede, por exemplo:
	- Endereços IP de host;
	- · Máscara da rede:
	- Endereço do Roteador (Gateway) da rede;
	- Endereços dos servidores de nome (DNS) da rede.
- O DHCP usa um modelo cliente-servidor, no qual o servidor DHCP mantém o gerenciamento centralizado das informações da rede.

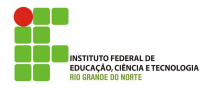

### Protocolo DHCP

- Dependendo da implementação o servidor DHCP oferece dois tipos de alocação de endereços IP (banco de dados):
	- Fixo: é associado o endereço MAC do cliente e um endereço IP. Por conseguinte, apenas os clientes cujo MAC consta nesta lista poderão receber os endereços IPs reservados para eles;
	- Automática: o cliente obtém um endereço de um espaço de endereços possíveis, especificado pelo administrador.

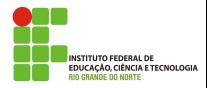

#### Protocolo DHCP

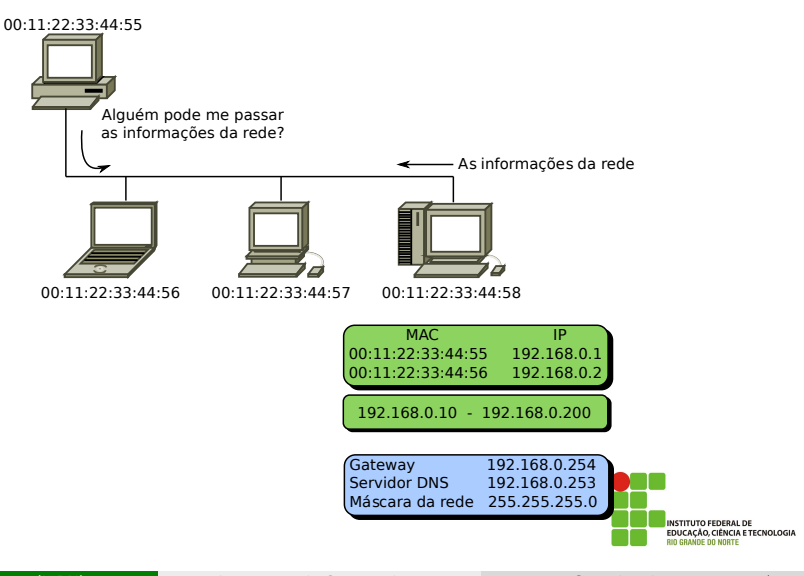

#### Protocolo DHCP

- **O** cliente DHCP envia uma solicitação em *broadcast*. O servidor DHCP irá receber e verificar a sua base de dados estática. Se houver algum registro estático correspondente ao endereço MAC do cliente, o seu endereço IP é informado ao cliente. Por outro lado, se não houver registro na base de dados estática, o servidor seleciona um endereço IP no conjunto de endereços e atribui este endereço ao cliente.
- $\bullet$  Os endereços da atribuição automática são temporários. Quando a concessão expirar, o cliente deve liberar o endereço IP concedido ou renovar a concessão.

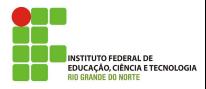

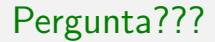

### O que é o Sistema Web?

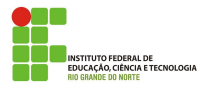

Macêdo Firmino (IFRN) [Arquitetura de Computadores](#page-0-0) Setembro de 2019 29/62

A World Wide Web (WWW) é um sistema de armazenamento e distribuição de documentos hipermídia espalhados por minhões de máquinas na Internet. Os documentos podem estar na forma de vídeos, sons, hipertextos e figuras.

A Web teve início em 1989 no CERN, o centro europeu para pesquisa nuclear (Suíça). O criador foi um físico do CERN, chamado Tim Berners-Lee. A Web nasceu da necessidade de fazer com que grupos de cientistas de diferentes nacionalidades pudessem colaborar uns com os outros.

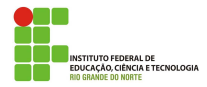

#### Sistema Web

- $\bullet$  A *Web*  $\acute{\rm{e}}$  formada pelos componentes:
	- Clientes (browser): Firefox, Edge, Google Chrome, ...
	- Servidor: Apache, IIS, ...
	- Protocolo de comunicação: HTTP, HTTPS, FTP, ...
	- · Página web: HTML, XHTML, ...

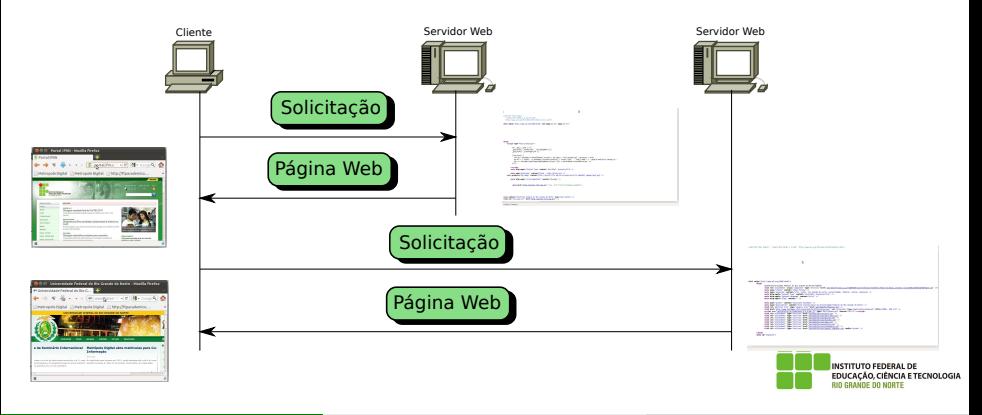

#### Sistema Web

Na Web as páginas são nomeadas com o uso de um padrão chamado URLs (Uniform Resource Locators). A URL é formada por:

- Protocolo: define o protocolo de aplicação usado na obtenção do documento (por exemplo, HTTP e FTP).
- Host: é o computador onde as informações estão localizadas.
- $\bullet$  Porta: é utilizado para identificar o programa servidor Web, usualmente porta 80. Este campo é opcional.
- Caminho (path): inidica como encontrar um arquivo onde a informação desejada está localizada.

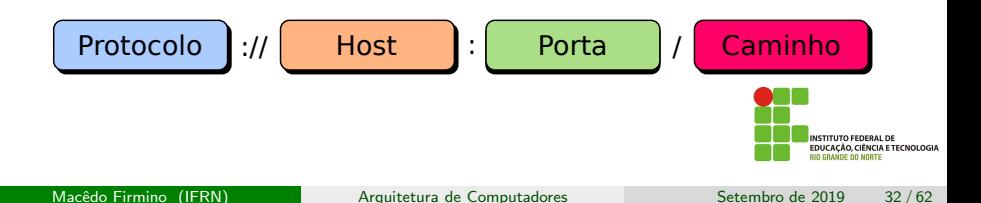

#### Servico Web

- **1 O** usuário digita <http://www.ifrn.edu.br/alunos>.
- 2 O navegador pergunta ao DNS qual é o endereço IP de <www.ifrn.edu.br>.
- **3** O DNS responde com 200.137.2.120.
- 4 O navegador estabelece uma conexão TCP com a porta 80 em 200.137.2.120.
- <sup>5</sup> Em seguida, o navegador envia um comando (GET) solicitando o arquivo /alunos.
- <sup>6</sup> O servidor <www.ifrn.edu.br> envia o arquivo /alunos.html
- O O navegador busca todas as imagens e informações necessárias.
- **8** A conexão TCP é encerrada.
- **9** O navegador exibe o arquivo /alunos.html.

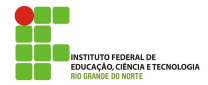

#### Sistema Web

Os documentos na WWW podem ser agrupados em três categorias:

- Estáticos: são apenas arquivos (por exemplo, HTML) que ficam armazenados em algum servidor esperando o momento de serem recuperados. O cliente tem permissão somente para realizar uma cópia do documento.
- **·** Dinâmicos: são documentos que não existe um formato predefinido, ou seja, eles s˜ao gerado por demanda. Quando chega um pedido, o servidor roda uma aplicação (por exemplo, PHP, JSP e ASP) que irá gerar o domumento dinamicamente.
- Ativos: também é criado uma página dinâmica por demanda, no entando a criação ocorre no computador cliente (Por exemplo, Java Script). Isto permite a página interagir diretamente com os usuários (por exemplo, responder a movimentos do mouse).

**RIO GRANDE DO NORTE** 

#### Sistema Web - Estático

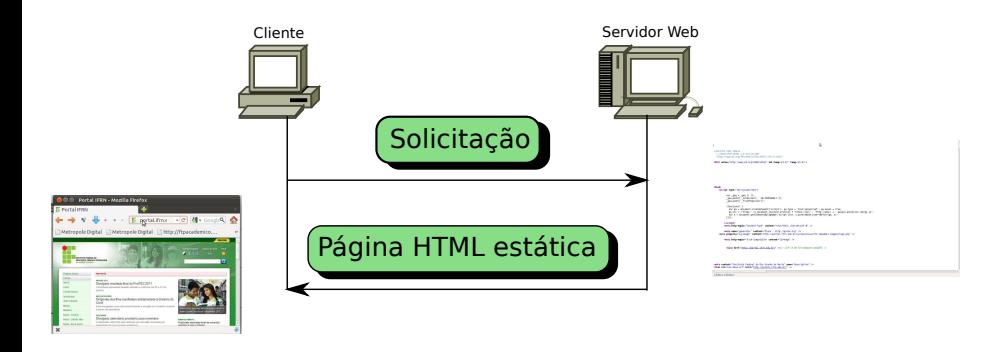

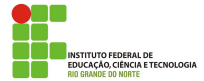

#### Sistema *Web* - Dinâmico

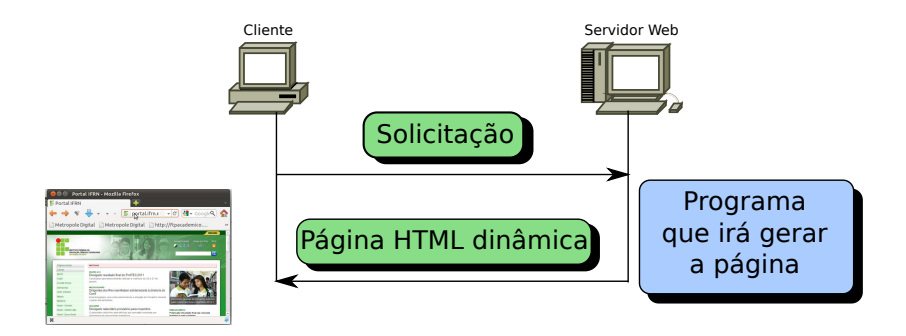

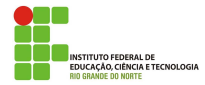

#### Sistema Web - Ativos

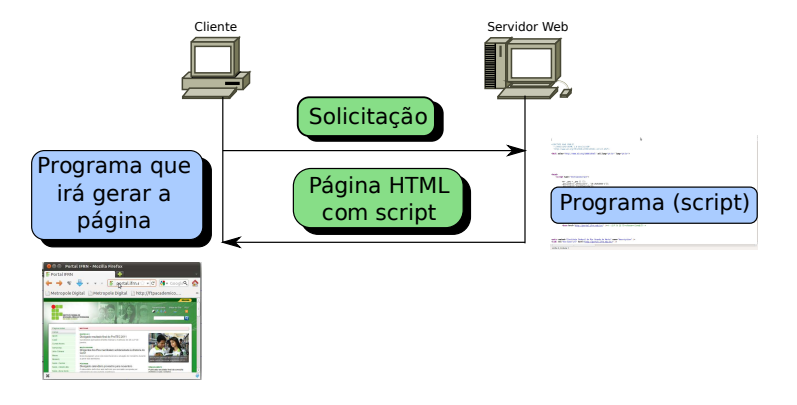

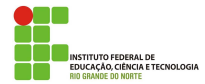

Um dos protocolo mais utilizados na World Wide Web é o HTTP (HyperText Transfer Protocol). Ele especifica as mensagens que os clientes podem enviar aos servidores e que respostas eles receberão. O HTTP usa os servidor do TCP na porta 80.

A idéia do HTTP é muito simples. Um cliente envia um pedido, na forma de uma mensagem, ao servidor. O servidor envia uma resposta, também na forma de mensagem, ao cliente.

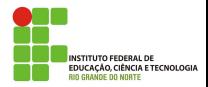

O cliente inicia a transação enviando uma mensagem (por exemplo, GET, POST, PUT, HEAD, DELETE) de solicitação (um pedido). Em seguida, o servidor responde enviando a mensagem resposta.

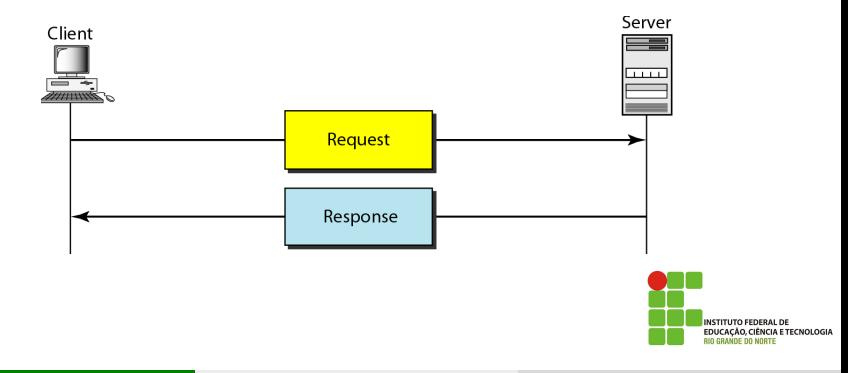

#### Protocolo HTTP - Exemplo

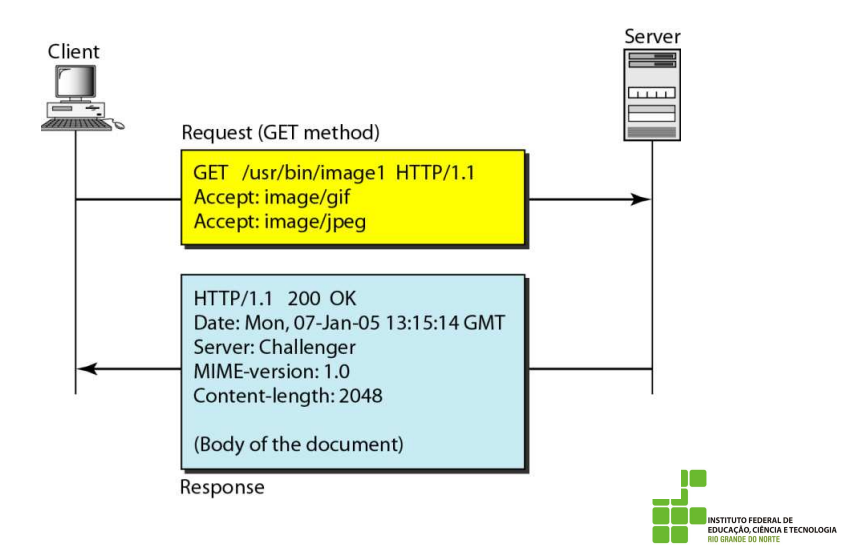

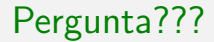

# Como funciona o Correio Eletrônico (e-mail)?

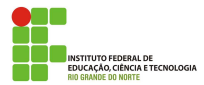

Macêdo Firmino (IFRN) [Arquitetura de Computadores](#page-0-0) Setembro de 2019 41/62

- Um dos servicos mais populares na Internet é o correio eletrônico (e-mail). Ele é usado na transmissão de uma mensagem que pode incluir: texto, voz, vídeo e gráfico.
- Atualmente, existem duas abordagens para o correio eletrônico:
	- · Tradicional: os o sistema de correio eletrônico é formado por:
		- Agente de Usuário: é um pacote de software que cria, lê, responde, encaminha mensagens e administra as caixas de correio. São exemplos de AU: Thundebird, Eudora, Outlook, elm e Netscape Messenger;
		- · Servidores de Correio: contém uma caixa de correio (mailbox) para cada usuário, na qual as mensagens recebidas são armazenadas.
	- Webmail: utilizam browser como Agente de Usuário. Também faz uso dos mesmos Servidores de Correios.

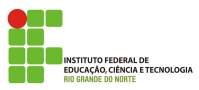

#### Correio Eletrônico Tradicional

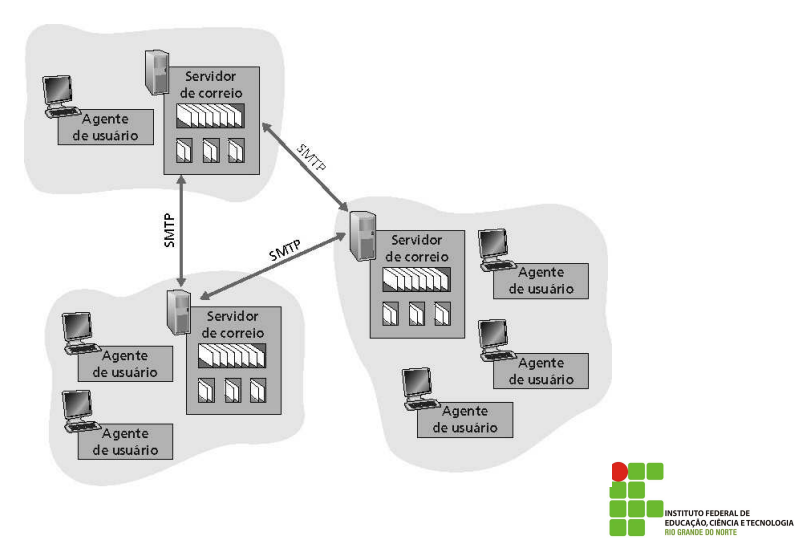

**INSTITUTO FEDERAL DE** 

#### Endereco Eletrônico

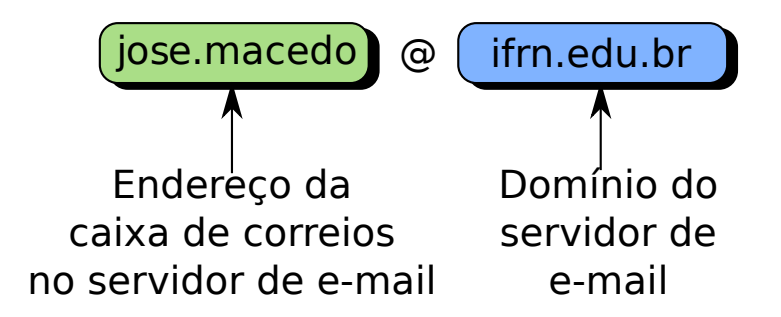

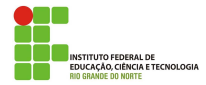

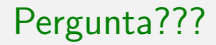

# No modo Tradicional, como o meu e-mail sai da minha máquina até o Servidor de Correios do destinatário?

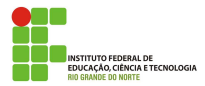

Protocolo SMTP (Simple Mail Transfer Protocol) permite ao remetente enviar mensagens ao servidor e permite que os servidores de correio trocarem mensagens entre si.

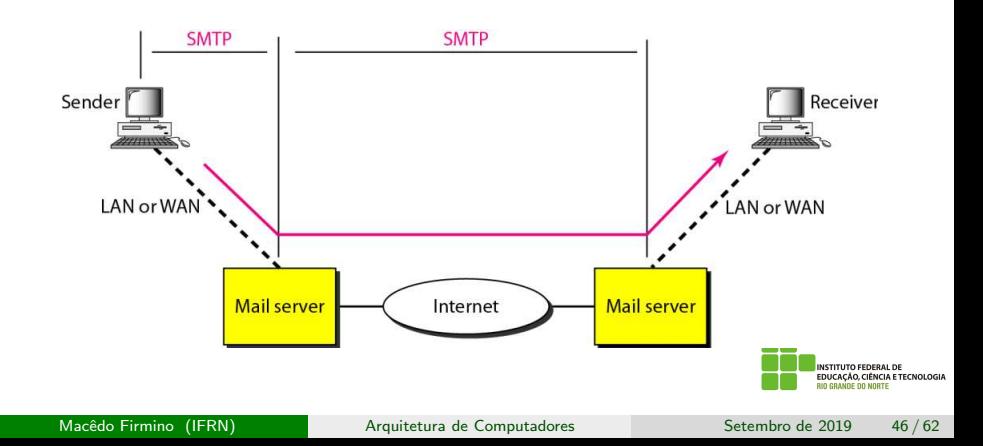

#### Protocolo SMTP

- **Para enviar mensagens, você deverá ter um Agente de Usuário (cliente** SMTP) e deve haver um Servidor de Correios (servidor SMTP).
- O SMTP usa o TCP (porta 25) para transferência confiável de mensagens.
- O SMTP usa comandos e respostas para transferir mensagens.

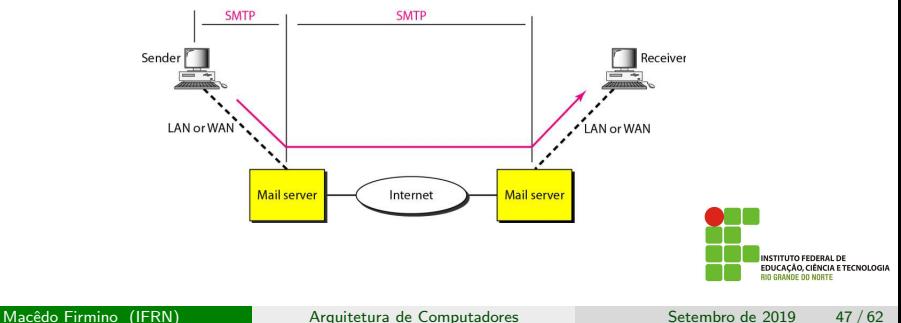

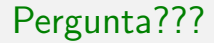

# No modo Tradicional, como os e-mail são obtidos pelo destinatário?

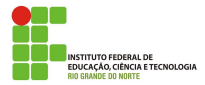

Macêdo Firmino (IFRN) [Arquitetura de Computadores](#page-0-0) Setembro de 2019 48/62

#### Agente de Acesso a Mensagem

Atualmente existem dois principais protocolos para acesso da mensagem (do servidor para o cliente): POP (Post Office Protocol) versão 3 e IMAP (Internet Mail Access Protocol) versão 4.

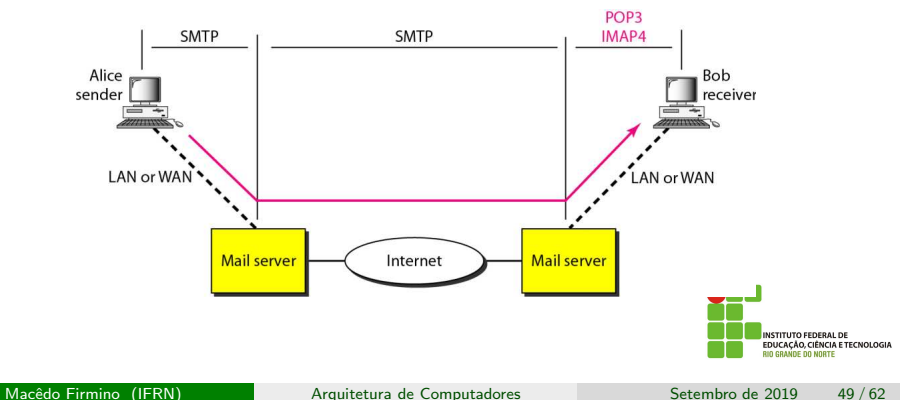

#### Protocolo POP3

- O POP3 abre uma conex˜ao com o servidor na porta TCP 110. Em seguida ele transmite seu login e senha para acessar a caixa de e-mails. O usuário pode, então, listar e baixar as mensagens, uma de cada vez.
- $\bullet$  O POP3 tem dois modos:
	- Keep: uma cópia da mensagem permanece na caixa de correio após o download.
	- · Delete: a mensagem é apagada da caixa postal logo após cada download.

Este protocolo é mais indicado para quem usa sempre o mesmo computador ou tem um local centralizado para armazenamento (servidor de arquivos).

**NCIA E TECNOLOGIA** 

O IMAP4 utiliza a porta TCP 143 e apresenta como recursos adicionais:

- Um usuário pode verificar o cabeçalho de cada e-mail antes de baixá-lo:
- $\bullet$  Um usuário pode procurar pelo conteúdo de um e-mail antes de baixá-lo:
- **.** Um usuário pode baixar parcialmente um e-mail;
- Um usu´ario pode criar, eliminar ou renomear caixas de correio no seu servidor de e-mail.

O IMAP4 é mais indicado para pessoas que acessam seus e-mails em varias máquinas diferentes.

**CIA ETECNOLOGIA** 

# Qual é o passo a passo para a mensagem sair de Alice e chegar em Bob no modo tradicional?

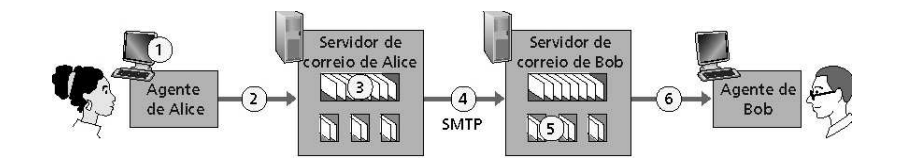

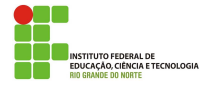

- <sup>1</sup> Alice usa um cliente STMP para compor a mensagem e enviar "para" bob@dominio.edu
- <sup>2</sup> O cliente STMP dela envia a mensagem para o seu servidor STMP; a mensagem é colocada na fila de mensagens.
- <sup>3</sup> No servidor de Alice, inicia um outro cliente SMTP para abrir uma conex˜ao TCP com o servidor de correio do Bob.
- 4 O cliente SMTP envia a mensagem SMTP de Alice pela conexão TCP.
- <sup>5</sup> O servidor de correio de Bob coloca a mensagem na caixa de correio de Bob.
- <sup>6</sup> Bob invoca um software POP3 ou IMAP4 para ler a mensagem.

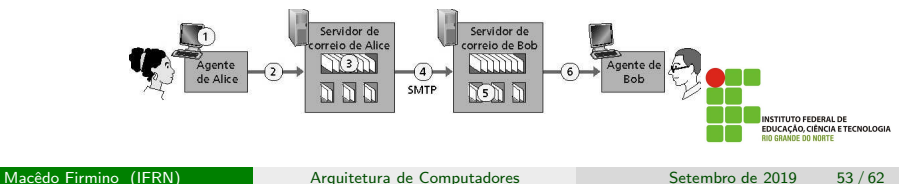

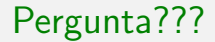

### E como funciona o Webmail?

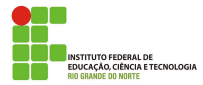

Macêdo Firmino (IFRN) [Arquitetura de Computadores](#page-0-0) Setembro de 2019 54/62

A transferência de mensagens do navegador de Alice para seu servidor de correio eletrônico é feita por **HTTP**. A transferência de mensagens do servidor de correio do remetente para o servidor de correio do destinatário ainda se dá por meio do **STMP**. Finalmente, a mensagem do servidor destinatário para o *browser* de Bob é feita por **HTTP**.

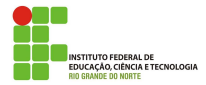

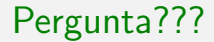

## Como funciona a transferência de arquivos?

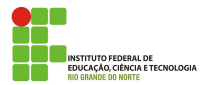

Macêdo Firmino (IFRN) [Arquitetura de Computadores](#page-0-0) Setembro de 2019 56/62

#### Protocolo FTP

O protocolo de transferência de arquivos, chamado de FTP (File Transfer Protocol), é o mecanismo padrão oferecido pela Internet para copiar (upload e download) arquivos de um host para outro. O protocolo FTP permite a navegação em uma parte da estrutura de diretório do servidor remoto para a localização do arquivo desejado.

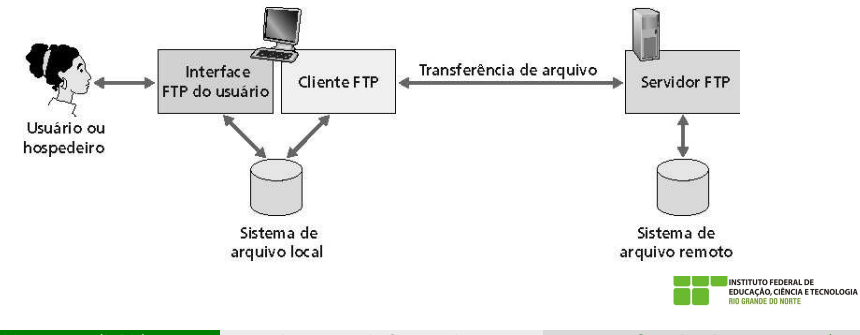

#### Protocolo FTP

O protocolo FTP estabelece duas conexões TCP entre um cliente e um servidor. Esta separação melhora a eficiência do FTP. São elas:

- Porta 20: utilizada para a transferência de dados. A conexão de transferência de dados é aberta e, em seguida, fechada para cada arquivo transferido.
- Porta 21: usada para informações de controle (comandos e respostas). A conexão de controle é mantida durante toda a interação entre sessões FTP.

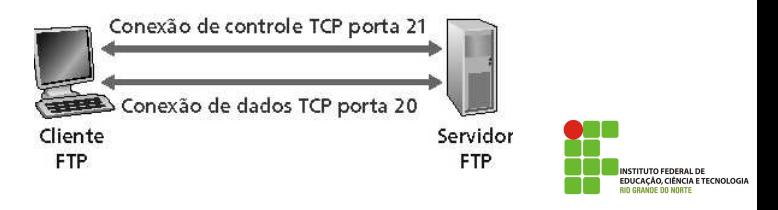

#### Protocolo FTP

- **·** Durante uma sessão, o servidor FTP deve manter informações de estado sobre o usuário, ou seja, o servidor monitora os usuários.
- Assim como o HTTP, o FTP funciona baseado em comandos (do cliente para o servidor) e respostas (do servidor para o cliente). Os comandos e respostas são enviadas em texto (ASCII de 7 bits) através da conex˜ao de controle.
- Alguns dos comandos mais comuns são:
	- · user: usado para enviar a identificação do usuário.
	- · pass: usado para enviar a senha do usuário.
	- ls: usado para pedir ao servidor que envie uma lista com todos os arquivos existentes no atual diretório remoto.
	- **e** get: usado para obter um arquivo do servidor remoto.
	- put: usado para inserir um arquivo no servidor remoto.
	- **•** quit: finaliza a sessão FTP.

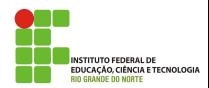

#### Anonymous FTP

• Um *host* que oferece um serviço de FTP podem também prover acesso ao FTP anônimo (para uso público). Neste caso, os usuários normalmente acessar o serviço com uma conta "anonymous" quando for solicitado o nome do usuário e coloca qualquer senha.

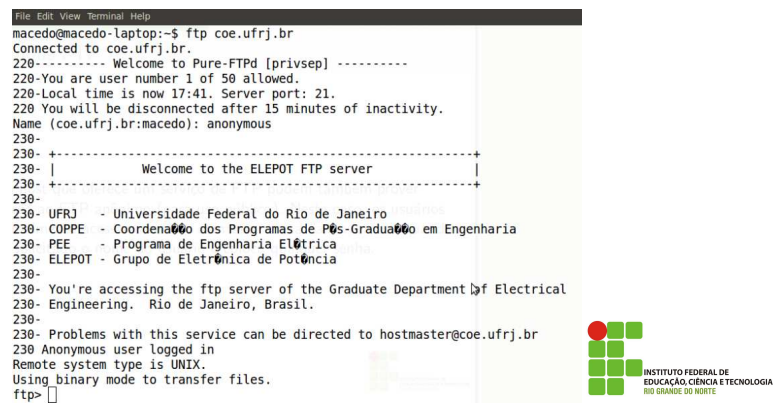

#### Exercícios

- 1. Explique como o protocolo DNS realiza a resolução de nomes?
- 2. Por que o HTTP e FTP, rodam sobre o TCP e não sobre o UDP?
- 3. Suponha que você envie uma mensagem para seu amigo por meio de uma conta de e-mail (como o Hotmail), e que seu amigo acesse seu e-mail por seu servidore de correio usando IMAP4. Descreva como a mensagem sai do seu computador até chegar no computador do seu amigo.

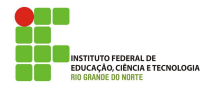

#### <span id="page-61-0"></span>Exercícios

- 3. Considere que uma pessoa queira obter um documento Web em um dado URL. Descreva quais protocolos de transporte e de aplicação são utilizados. Descreva ainda as etapas necessárias para esta pessoa obter o documento.
- 4. Descreva o funcionamento dos protocolos DHCP, HTTP e FTP.
- $5.$  O que  $\acute{e}$  URL?

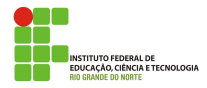